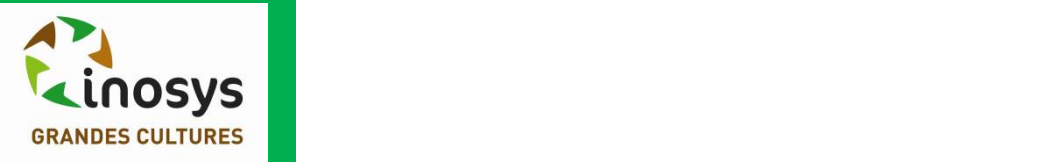

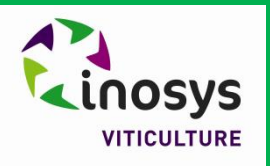

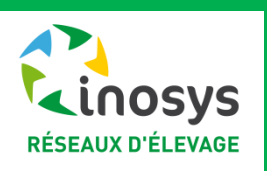

# **Références technico-économiques dans le réseau Chambres d'agriculture**

**GIS-GC 7 mars 2017**

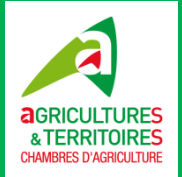

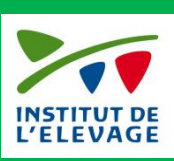

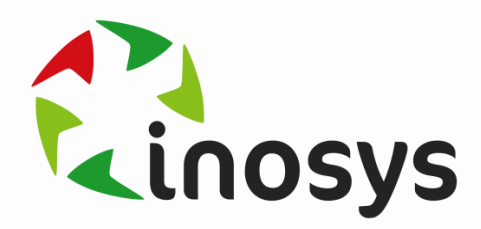

#### $\mathbf{Qu}$ 'est-ce qu'INOSYS ?

#### **Une base de données technico-économique**

d'exploitations agricoles en « vitesse de croisière »

# **Des réseaux de fermes**

**thématiques** (autonomie fourragère, automatisation des travaux, … pour caractériser des pratiques innovantes)

#### **Une typologie des exploitations agricoles** basée sur le Recensement Agricole 2010 et couvrant tout le territoire

Un réseau **d'experts**

#### **3 filières**

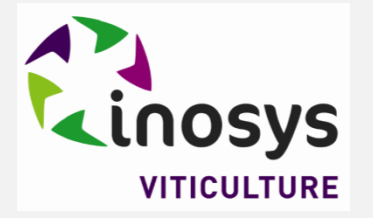

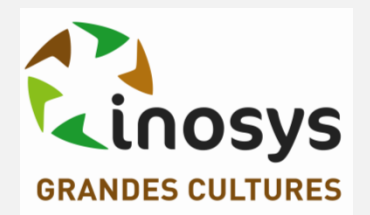

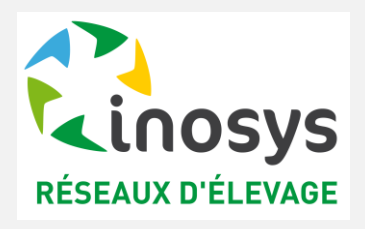

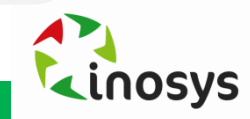

## A quoi sert **INOSYS ?**

#### **Pour les conseillers**

- Accompagner les agriculteurs dans leurs **choix stratégiques** à moyen terme et long terme (installation, changement de système (bio), investissement (bâtiment, matériel…)…
- **Analyser la pérennité, la viabilité, la durabilité** et la « vivabilité » des possibilités qui s'offrent à lui pour éclairer les choix de l'agriculteur.
- **Analyser et caractériser des pratiques innovantes** ou nouvelles en les comparant aux exploitations standards*. (réseaux thématiques, croisement avec Ecophyto, exploitations détectées par inosys ou innovaction etc)*
- Accompagner les agriculteurs dans **l'optimisation technicoéconomique** de leur exploitation.
- Accompagner les agriculteurs dans des **choix techniques précis** au travers d'outils

Comparer et effectuer des calculs en direct

Réaliser un diagnostic d'exploitation et dégager des marges de progrès.

Développer des outils de formation et de diagnostic/conseil spécifiques

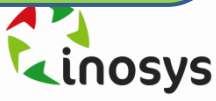

### **A quoi sert INOSYS ?**

#### **Pour les élus**

- Etudes autour de l'évolution de la PAC
- Etudes thématiques
- Simulations basées sur les cas types et expertise des membres du dispositif
- Définition d'une **position professionnelle**
- **Eclairage des décisions** prises en matière de développement
- **Appui de la position**  professionnelle par des données /analyses fiables

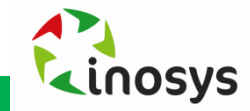

### Les 8 niveaux de la Typologie INOSYS Nationale

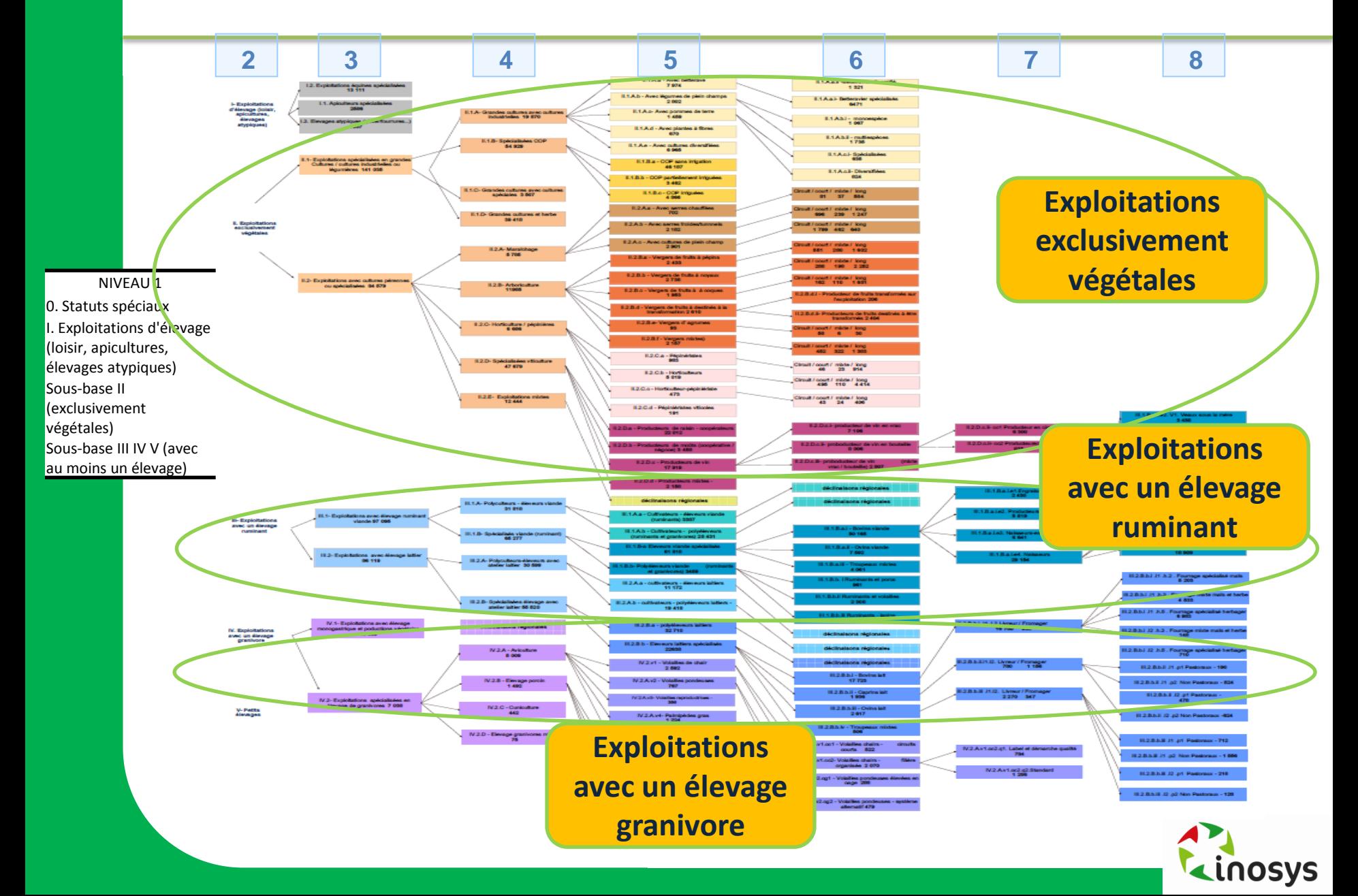

#### Déclinaisons des exploitations exclusivement végétales

![](_page_5_Figure_1.jpeg)

#### **Cartographie du réseau grandes cultures**

![](_page_6_Figure_1.jpeg)

**Impact de la réforme territoriale sur la cartographie Grandes Cultures** 

![](_page_7_Figure_1.jpeg)

#### Les cas-types et cases typologiques des systèmes grandes cultures

![](_page_8_Figure_1.jpeg)

### Les cases typologiques des systèmes grandes cultures

![](_page_9_Picture_140.jpeg)

### Les cas-types disponibles en bio

![](_page_10_Picture_87.jpeg)

**DES** POUR L'AGRICULTURE **BIOLOGIQUE** 

![](_page_10_Picture_3.jpeg)

### **Exemple région Centre (Travail 2008-2010) :**

Enjeu :

- Faciliter le passage d'exploitations agricoles vers l'AB sur un marché en pleine expansion.
- Accompagner les agriculteurs bios dans l'optimisation de leur système d'exploitation

![](_page_10_Picture_8.jpeg)

## Filière par filière, les constats, les projets

![](_page_11_Picture_201.jpeg)

![](_page_11_Picture_2.jpeg)

### La méthode **INOSYS**

![](_page_12_Figure_1.jpeg)

![](_page_12_Picture_2.jpeg)

#### **Construction des références**

#### **Suivi des fermes**

- **1<sup>er</sup> suivi annuel:** compréhension du système, fonctionnement,…
- Prise en compte de toutes les composantes de l'exploitation et du système

**Mise en commun et expertise**

- Comparaison des principaux critères typologiques et des clefs de compréhension du système
- **I**dentification des spécificités individuelles liées aux exploitations qui pourront être « gommées »
- **I** Identification des cohérences entre les exploitations suivies (squelette du modèle)

#### **3**<br>Construction du **cas-type Consolidation**  $\frac{1}{2}$  3  $\frac{3}{2}$  4

- **Modélisation à dire** d'experts sur la base des suivis de ferme et de base de données si disponibles
- Respect d'une méthode et de formules de calculs communes à tous les cas types

 Enquêtes spécifiques sur certaines composantes du système et mobilisation de compétences externes

- Suivi sur plusieurs années pour lisser les effets de conjoncture
- Cohérence entre les cas types : référentiel commun (cohérence castypes + charges de structure)

![](_page_13_Picture_14.jpeg)

#### Le cas-type, résultat de la modélisation des systèmes suivis

![](_page_14_Picture_1.jpeg)

## Le cas-type, résultat de la modélisation des systèmes suivis

![](_page_15_Picture_182.jpeg)

![](_page_15_Picture_2.jpeg)

# Les références technico-économiques INOSYS, un outil pour le **développement**

#### **Des valorisations multiples**

- **Réaliser des études économiques**
- **Appuyer les réflexions sur la PAC**
- **Nourrir le conseil aux agriculteurs**
- **Quantifier et caractériser la diversité des agricultures dans les territoires**
- **Eclairer les agriculteurs en temps de crise**

#### **Les enjeux aujourd'hui**

- **Amplifier la diffusion et la valorisation des références**
- **Développer les outils d'appropriation pour les conseillers et les agriculteurs**
- **Consolider les références existantes**
- **Elargir le dispositif aux filières encore non incluses**
- **Renforcer la communication avec les autres dispositifs de références**

![](_page_16_Picture_13.jpeg)

# Valorisation du dispositif pour le conseil et la formation : coûts de **production en grandes cultures**

![](_page_17_Figure_1.jpeg)

![](_page_17_Picture_2.jpeg)